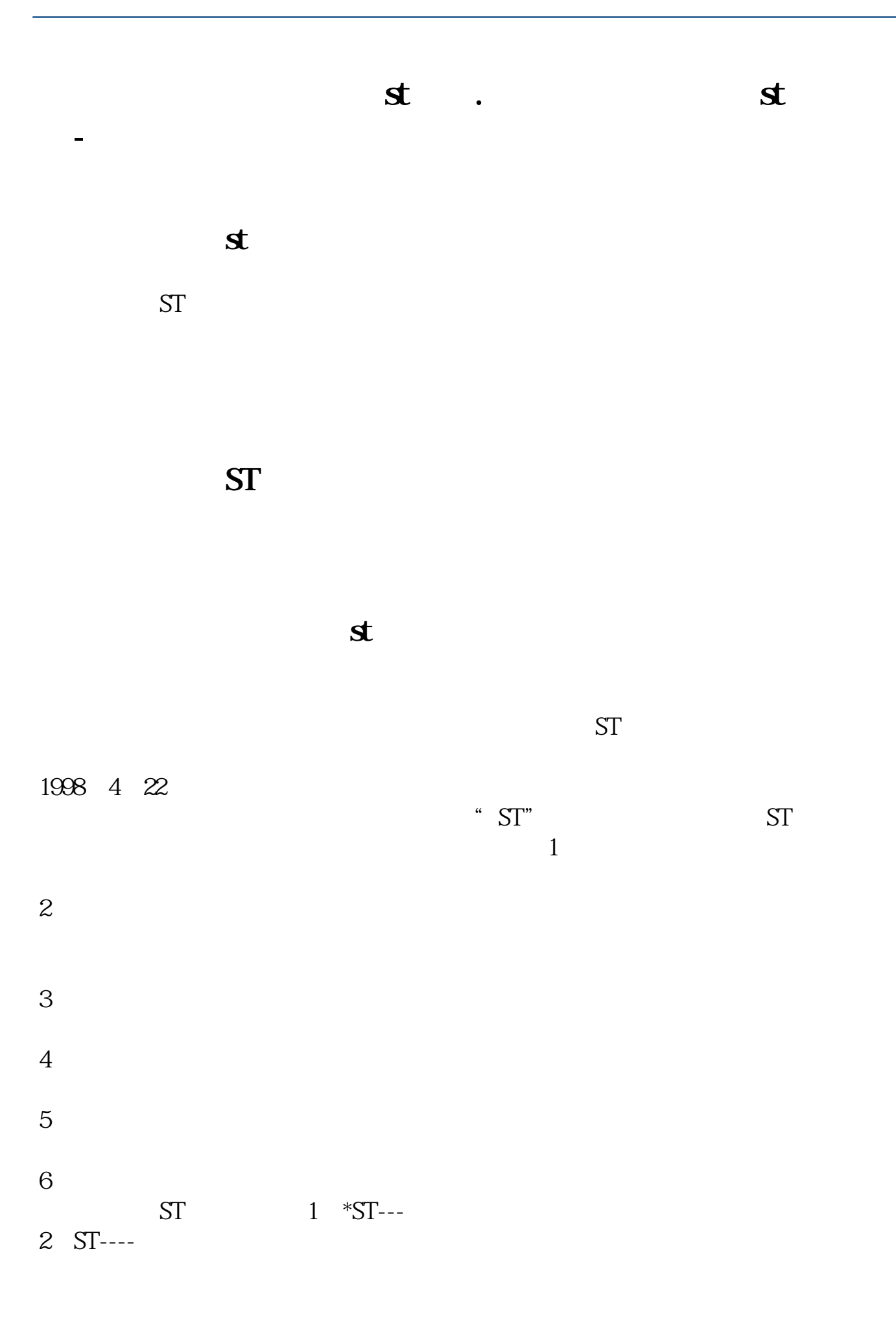

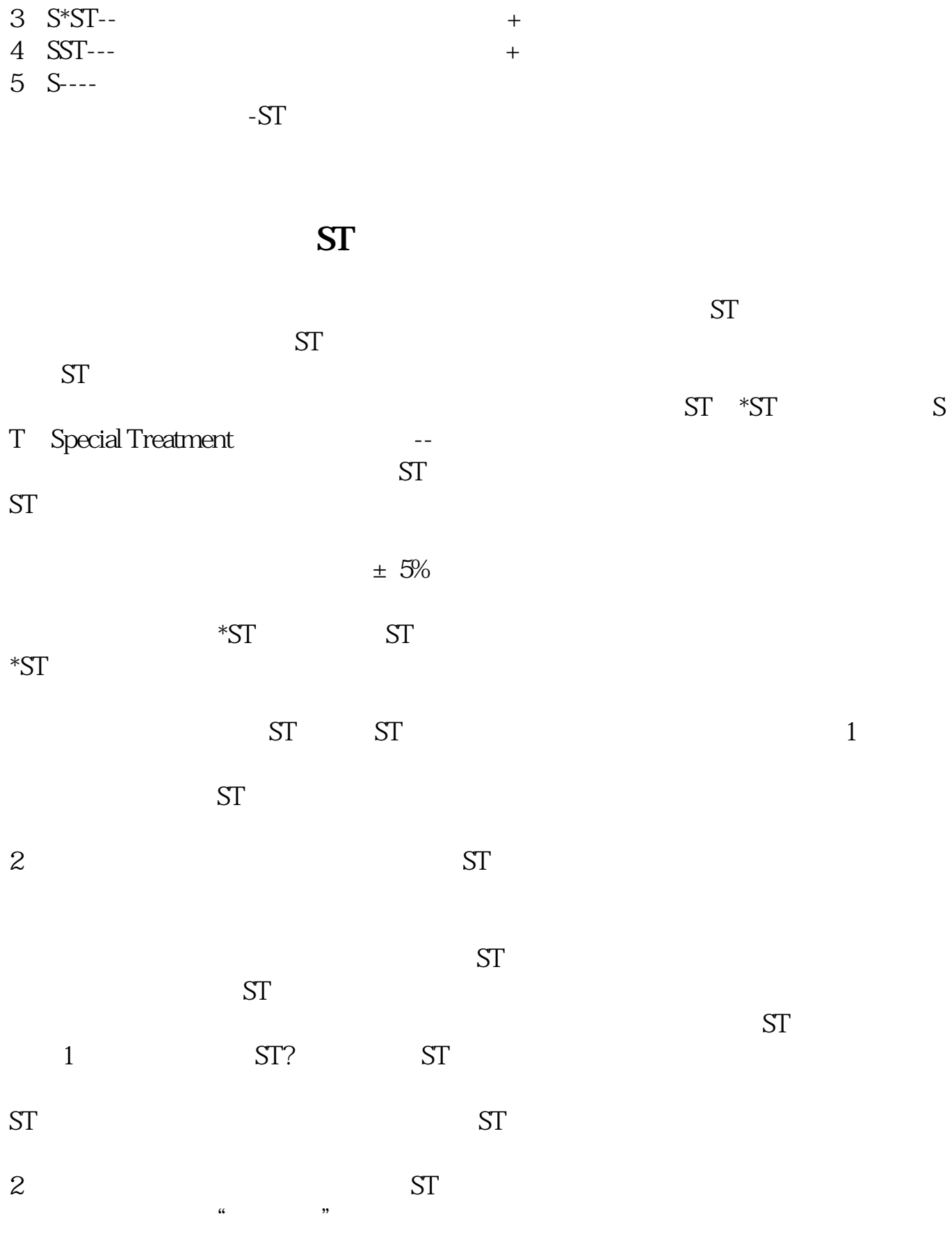

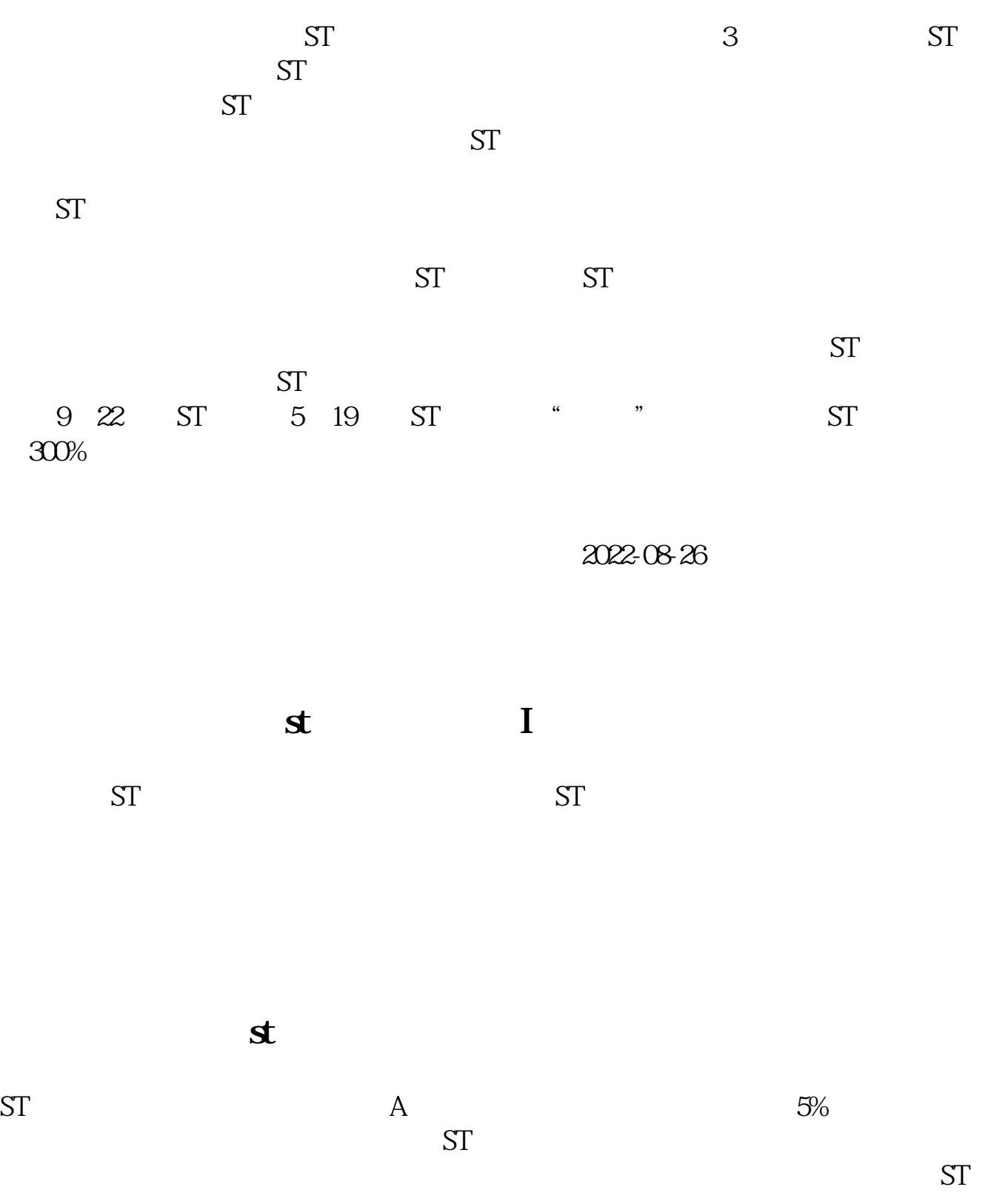

**st** 

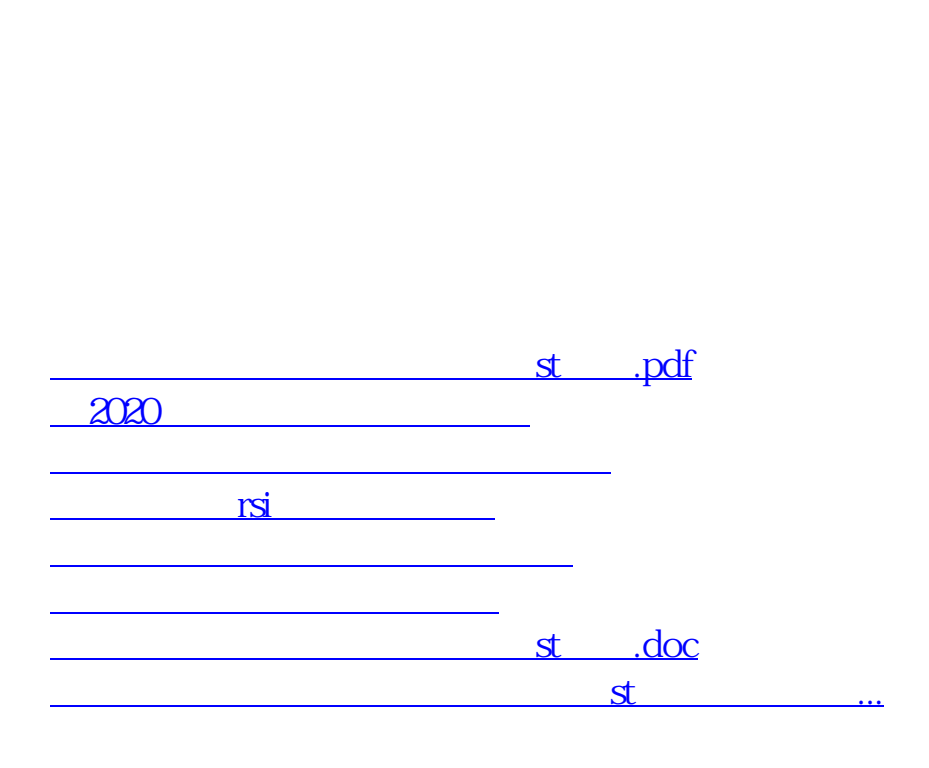

 $\mathbf s$ 

<https://www.gupiaozhishiba.com/article/65289648.html>